#### **Важно!**

Внимательно прочитайте МЕРЫ ПРЕДОСТОРОЖНОСТИ, настоящее Руководство по установке и Руководство пользователя на компакт-диске и ознакомьтесь с правилами безопасной и эффективной эксплуатации.

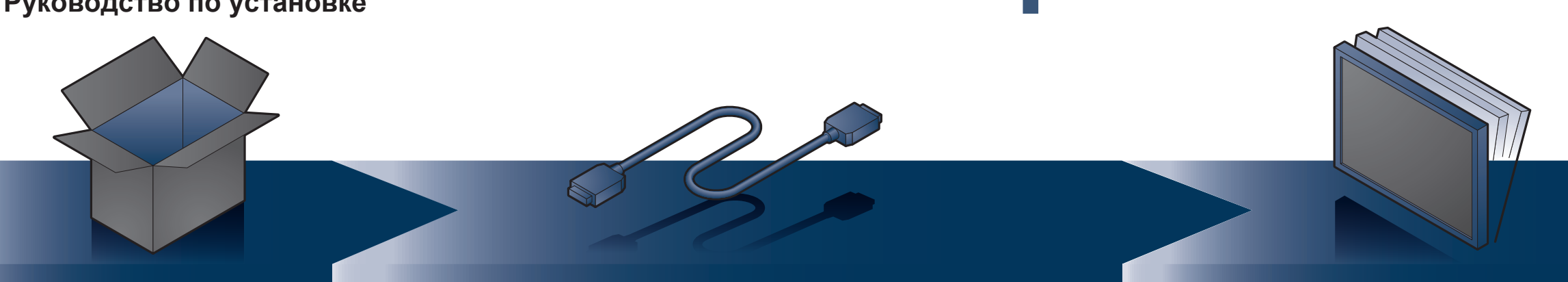

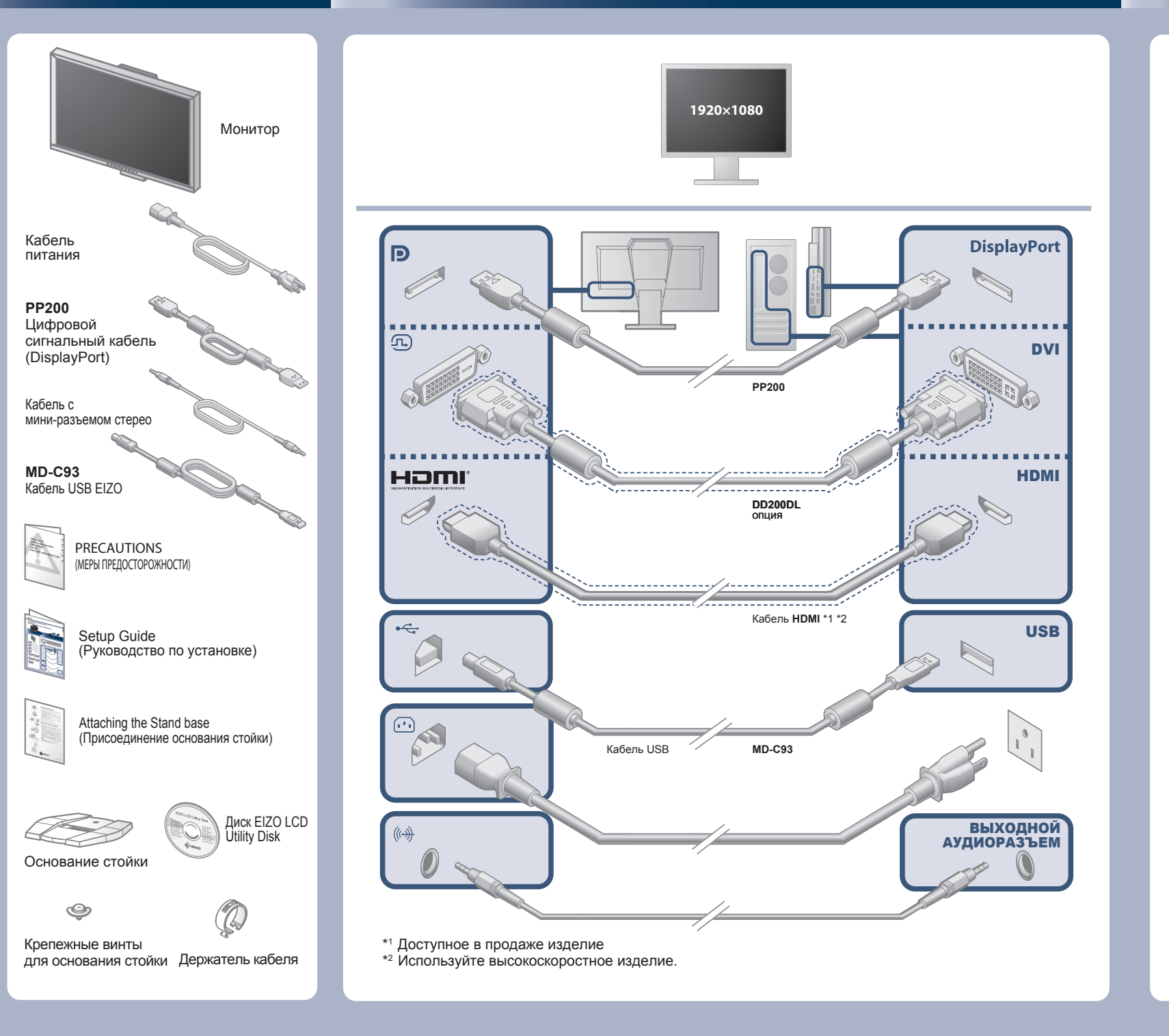

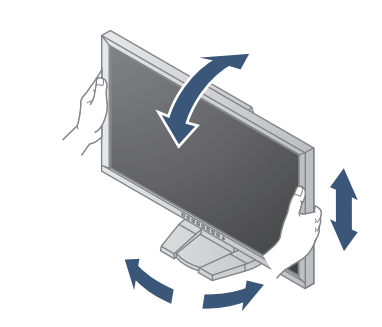

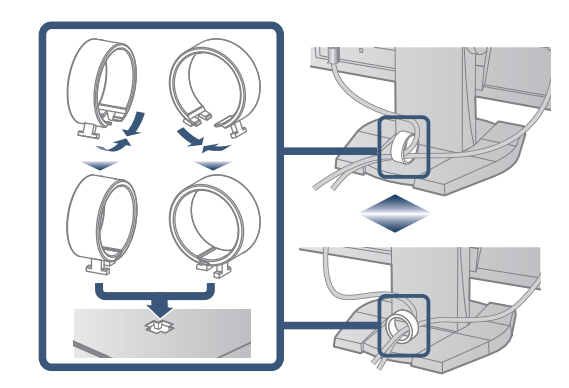

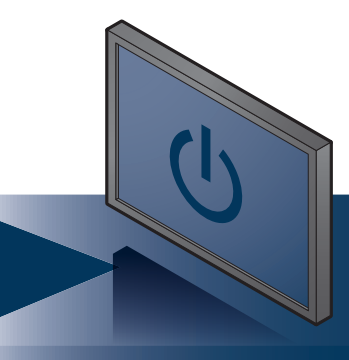

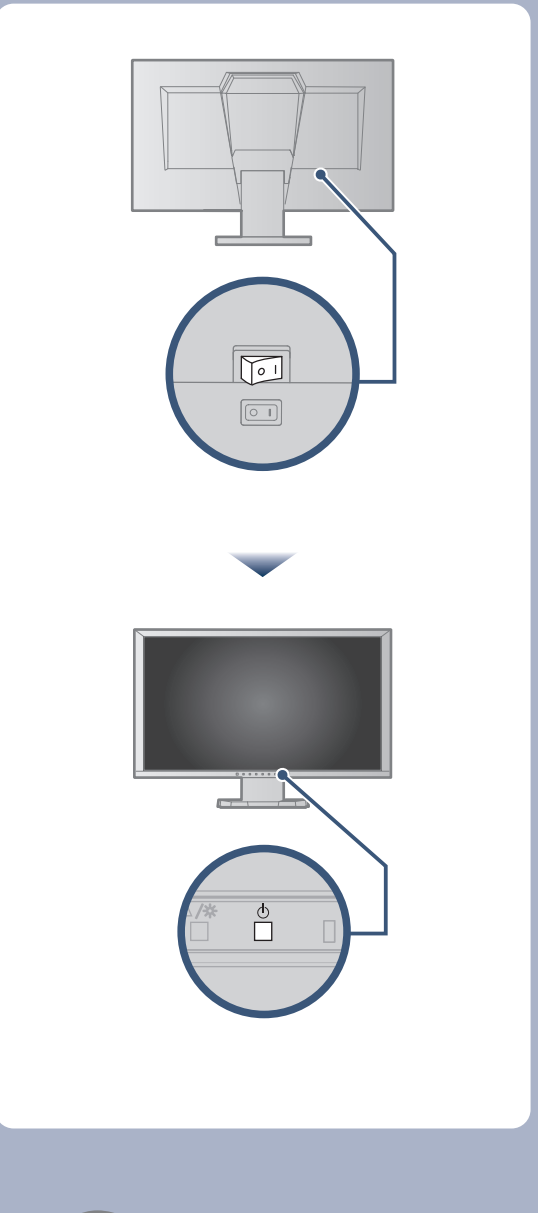

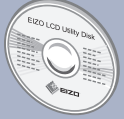

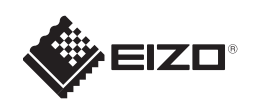

# **FORIS FG2421** Цветной ЖКД-монитор

Диск EIZO LCD Utility Disk с подробной информацией.

**Руководство по установке**

### **Отсутствует изображение на экране**

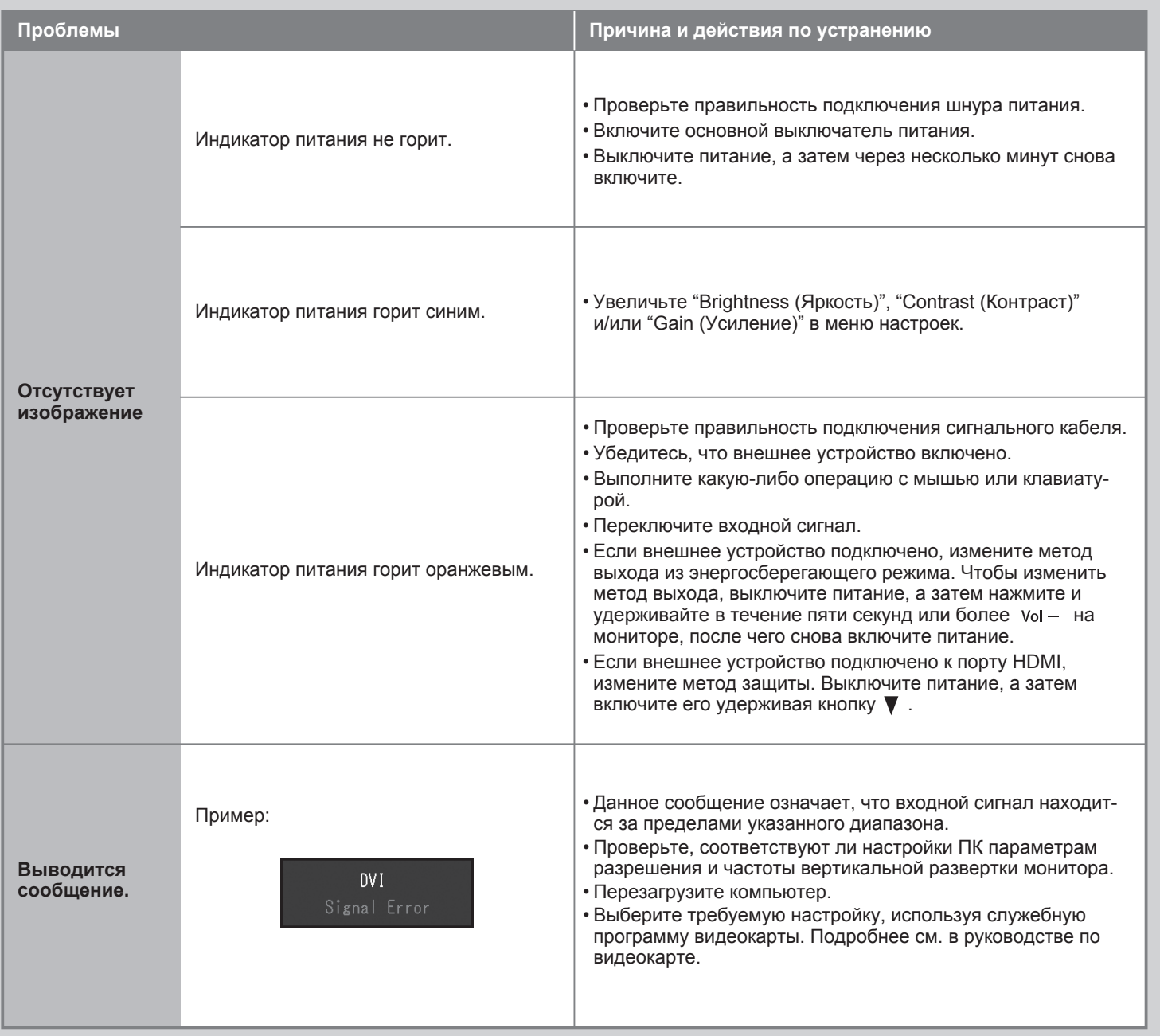

Если проблема не будет устранена, несмотря на выполнение предлагаемых действий, обратитесь к продавцу.

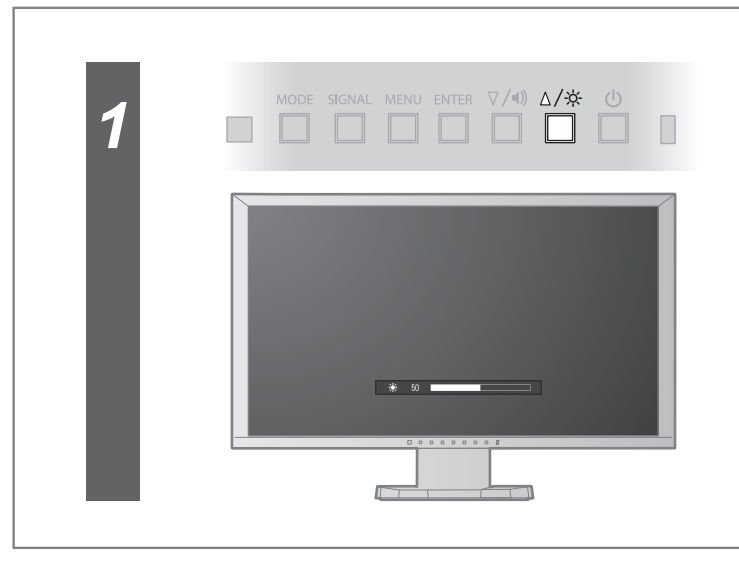

## **Brightness (Яркость)**

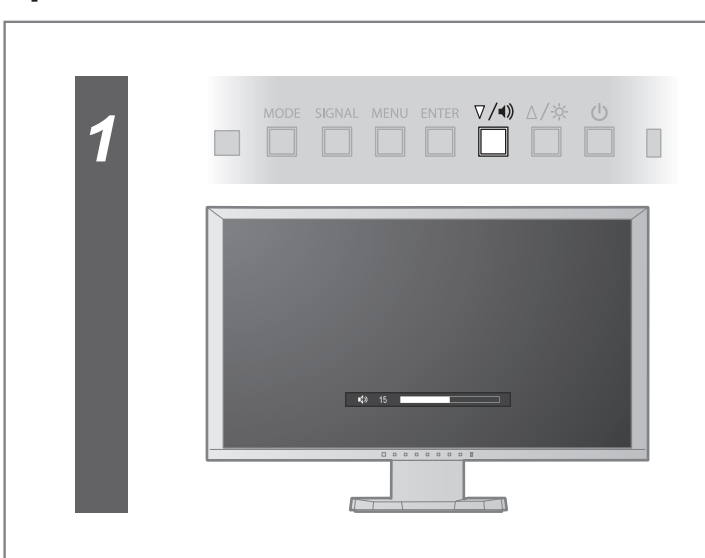

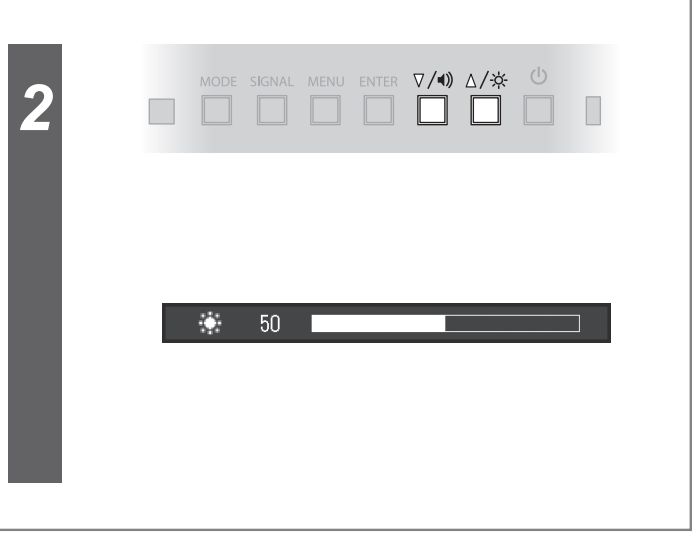

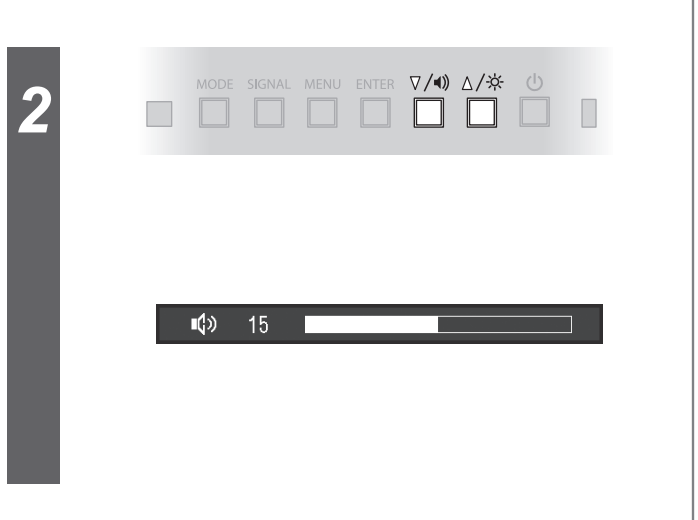

#### **Громкость**